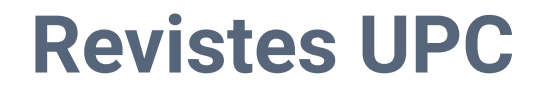

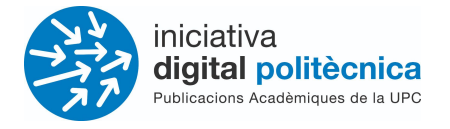

# **Revistes UPC - OJS 3.3**

### Guia d'ajut de l'editor/a - Producció i publicació

## [revistes.upc.edu](http://revistes.upc.edu)

**Servei de Biblioteques, Publicacions i Arxius / Iniciativa Digital Politècnica SBPA/IDP**

> Universitat Politècnica de Catalunya Barcelona, Octubre 2021

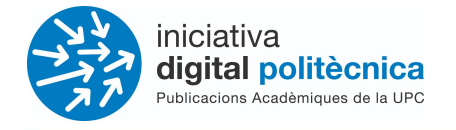

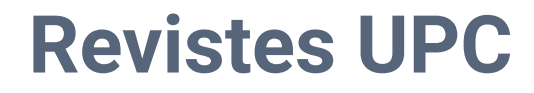

#### **Etapa de producció**

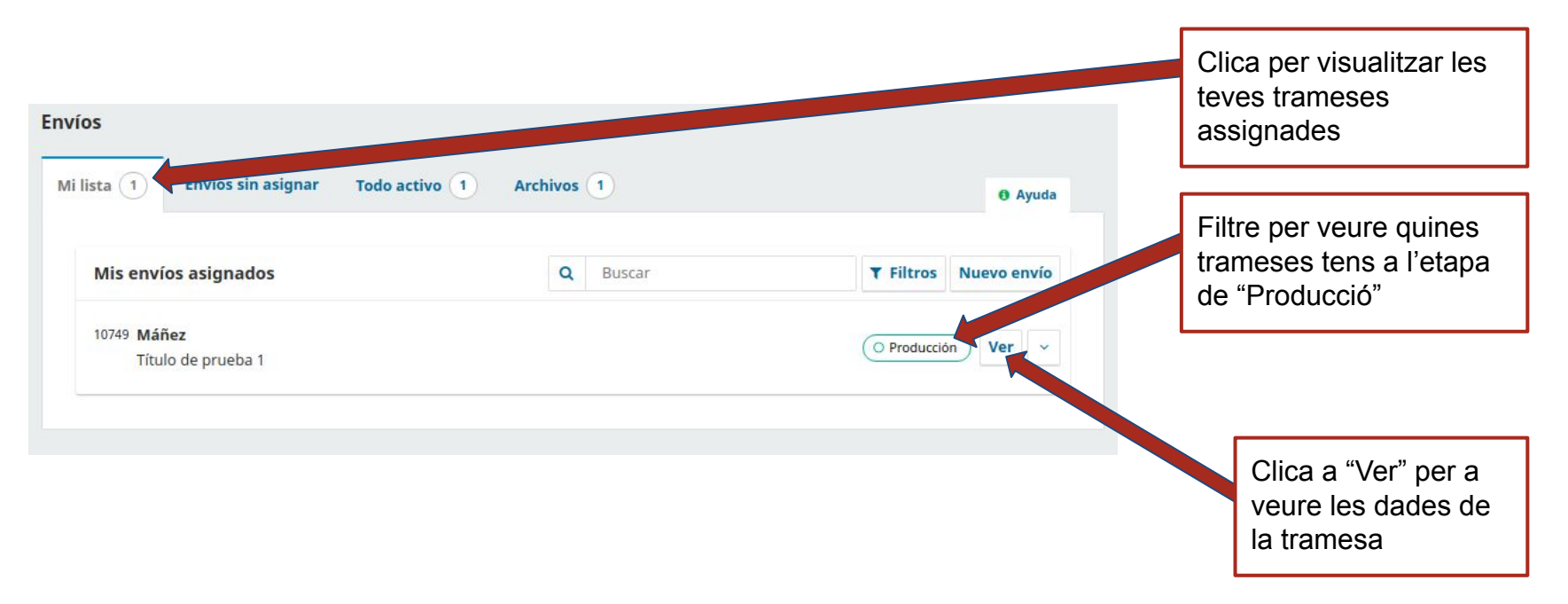

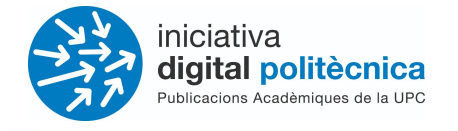

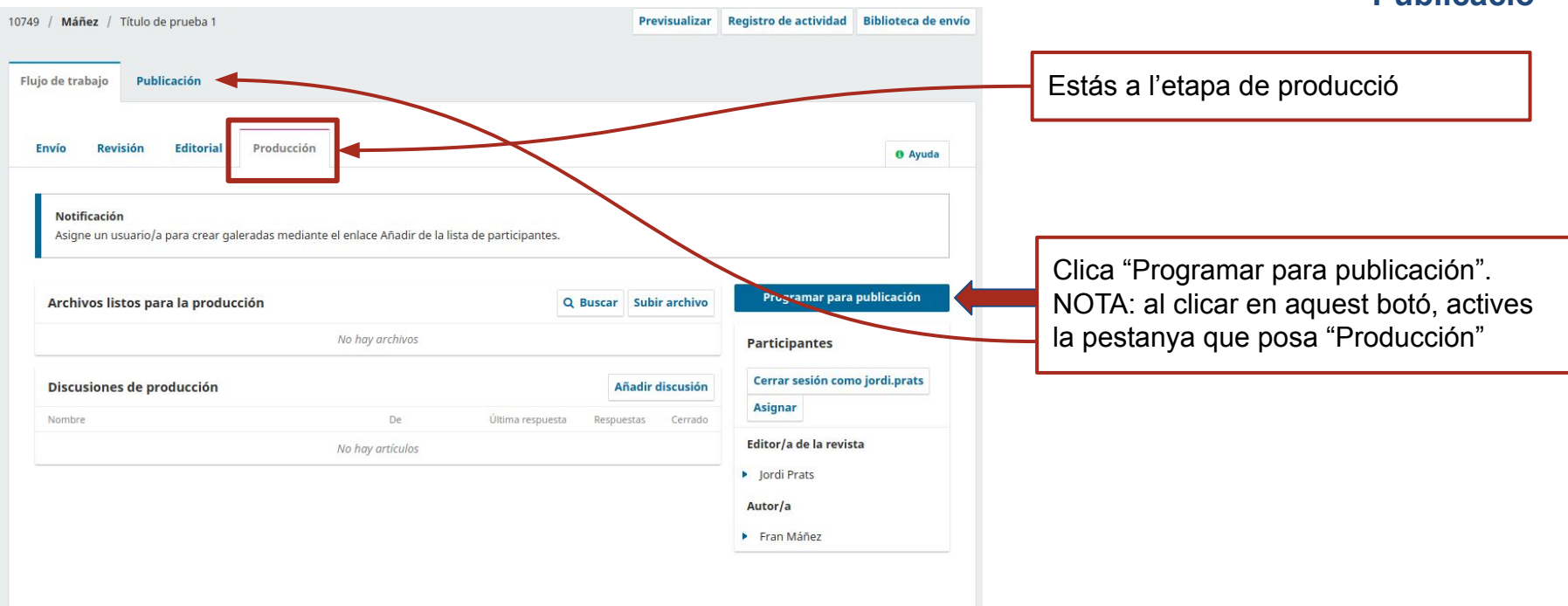

**Publicació**

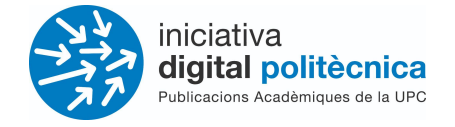

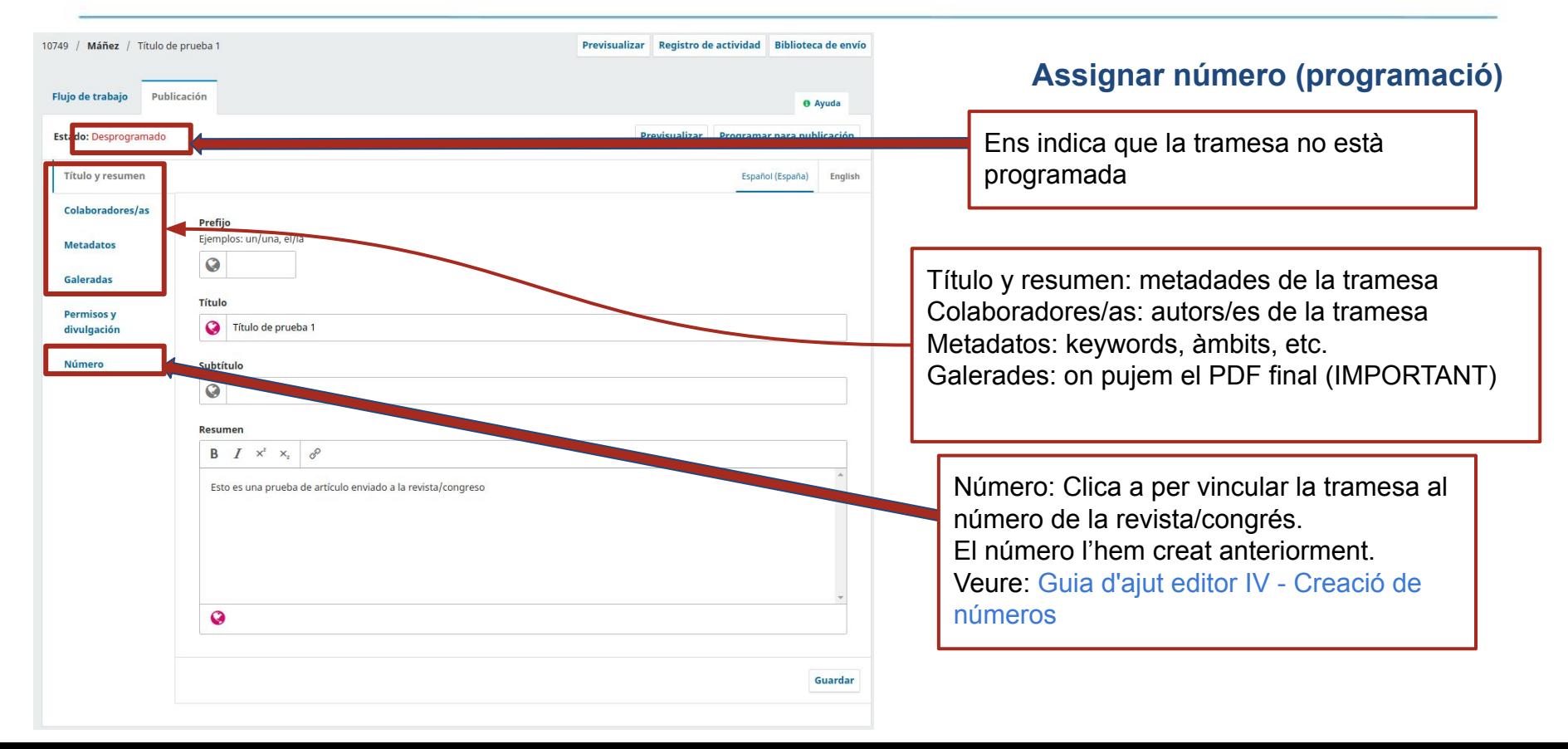

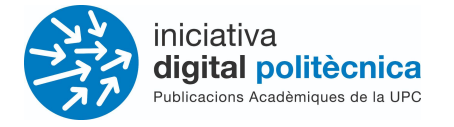

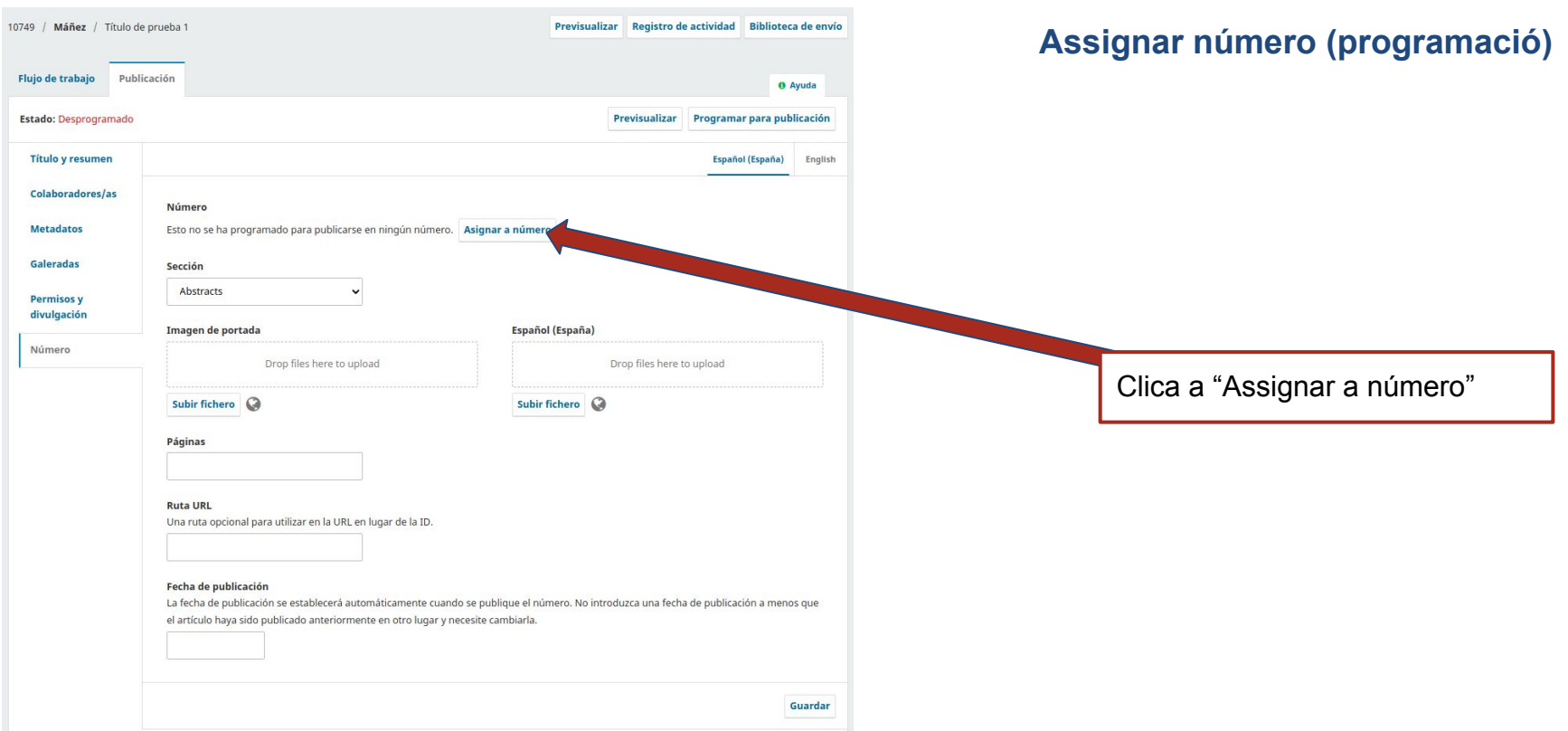

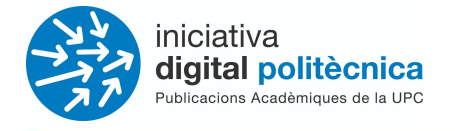

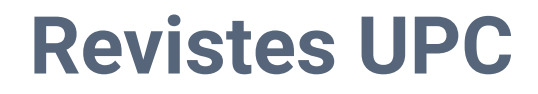

### **Assignar número (programació)**

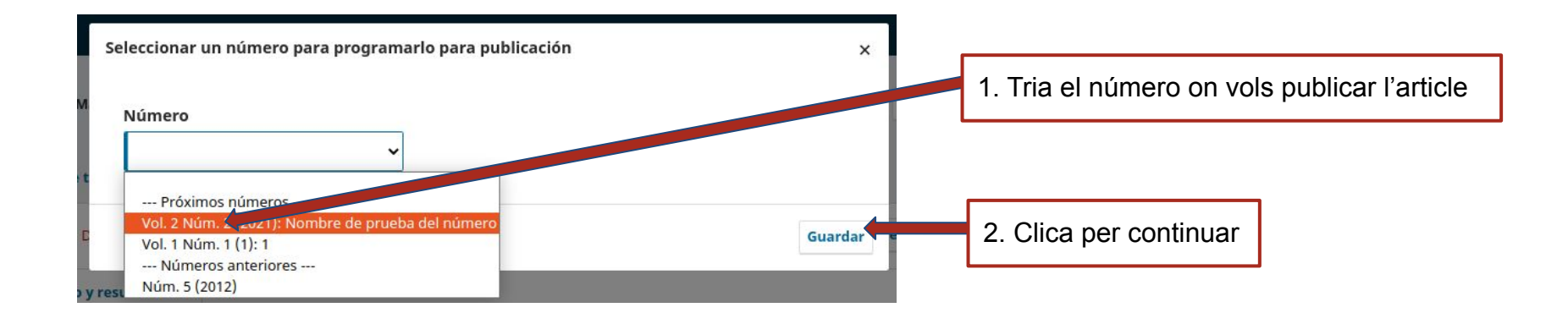

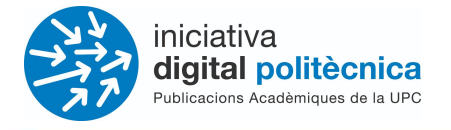

### **Assignar número (programació)**

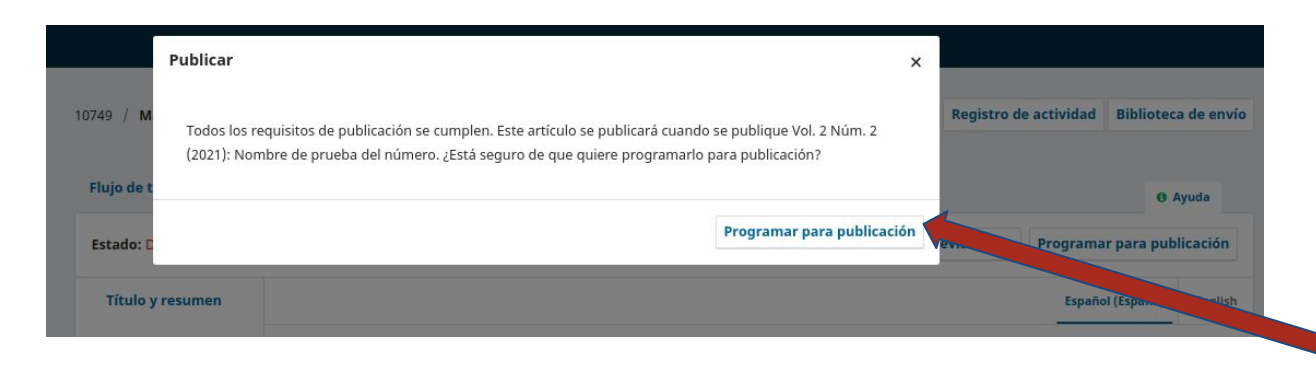

Pantalla de confirmació de planificació/programació de número.

Clica a "Programar para publicación".

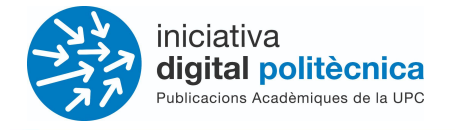

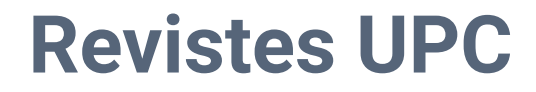

### **Assignar número (programació)**

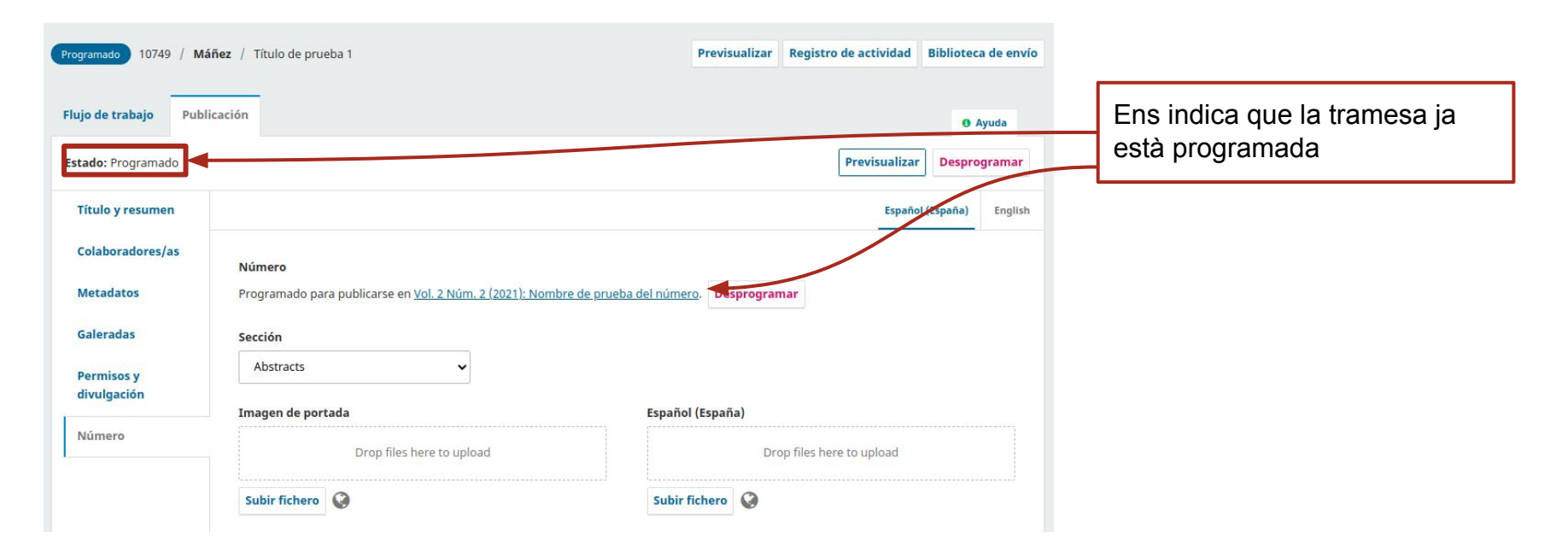

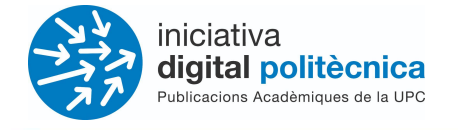

#### **Registro de actividad** 10749 / Máñez / Título de prueba 1 **Previsualizar** Biblioteca de envío Programado Flujo de trabajo Publicación **0** Ayuda Ara procedim a pujar la Previsualizar Estado: Programado **Desprogramar** galerada. El PDF final**Título y resumen** Español (España) English Colaboradores/as Número Programado para publicarse en Vol. 2 Núm. 2 (2021): Nombre de prueba del número. Desprogramar **Metadatos Galeradas** Sección **Abstracts Permisos y** divulgación Imagen de portada Español (España) Clica a "Galerades" · Número Drop files here to upload Drop files here to upload Subir fichero Subir fichero @

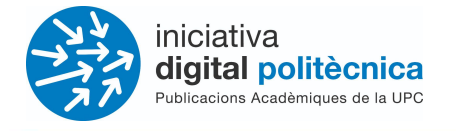

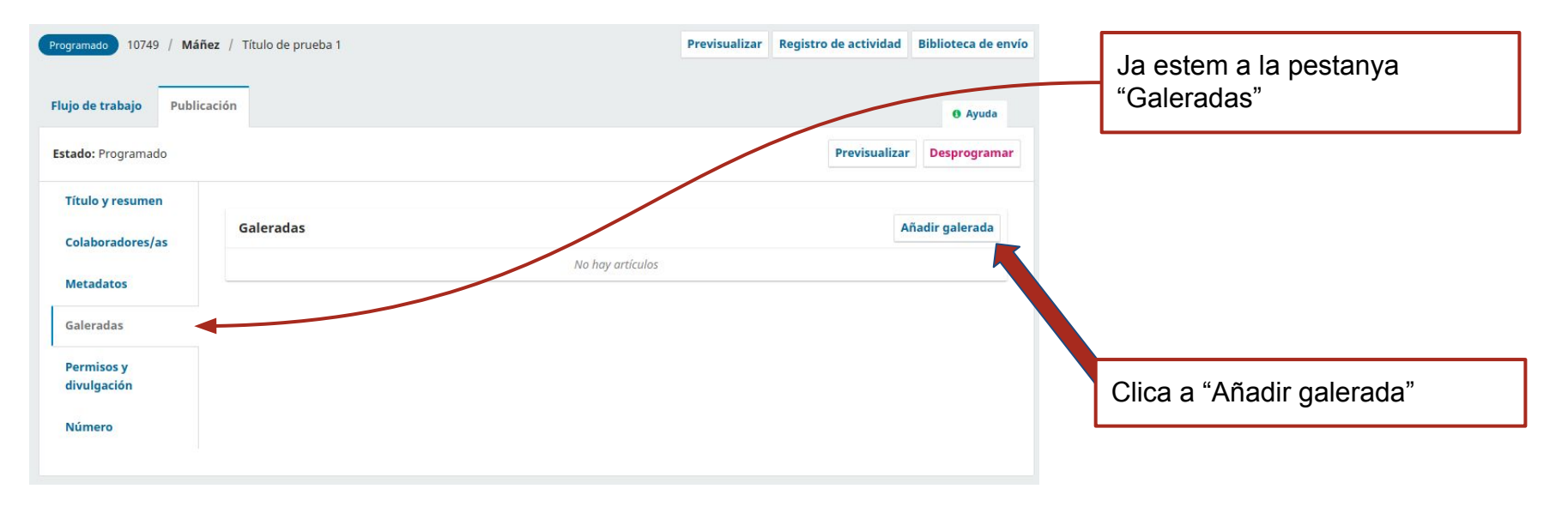

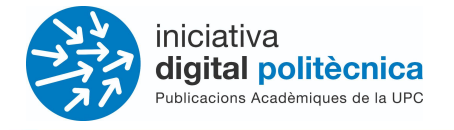

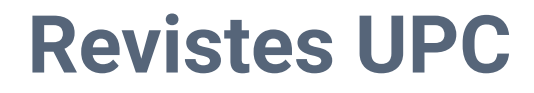

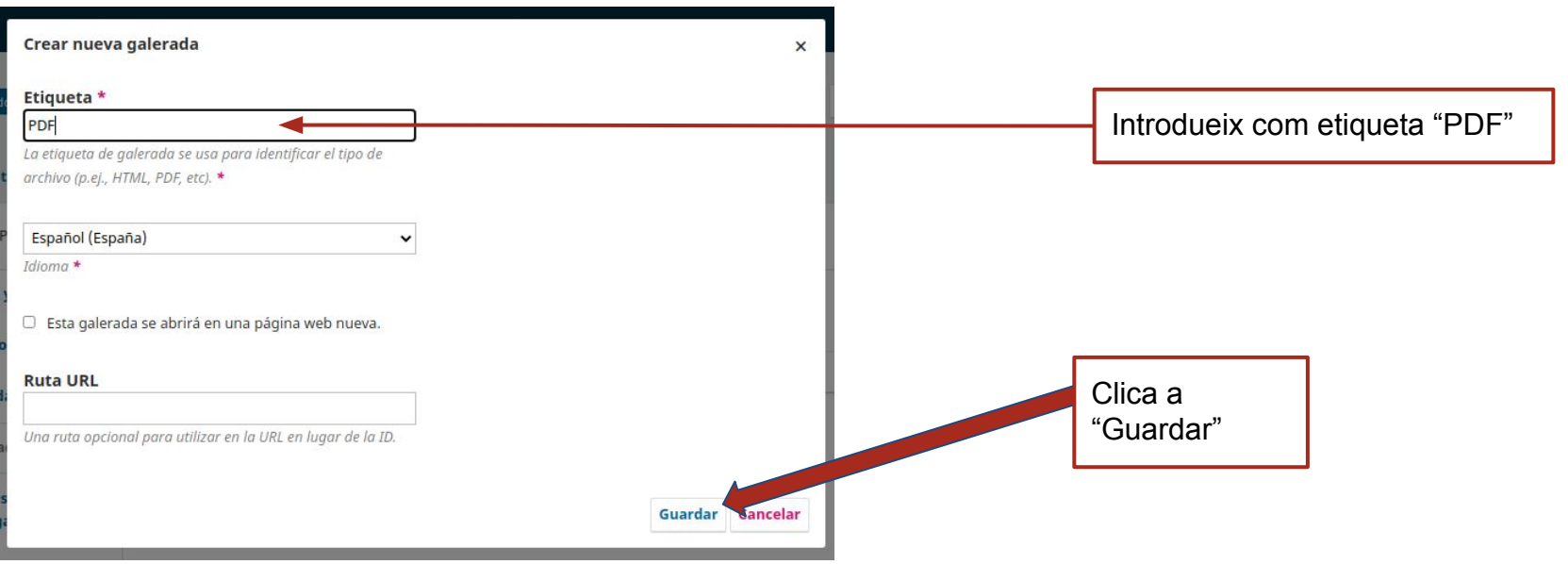

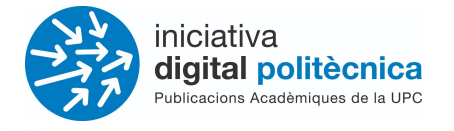

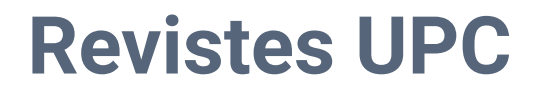

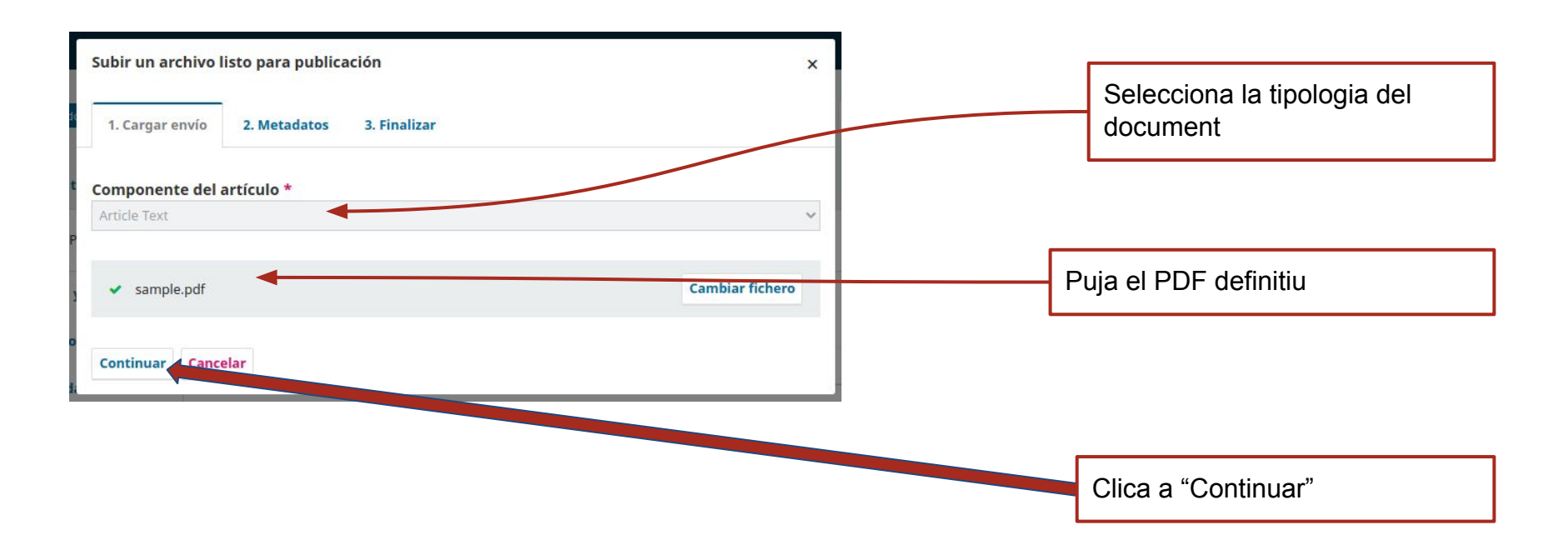

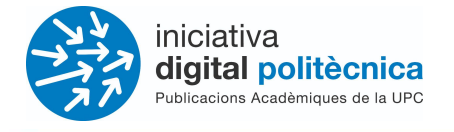

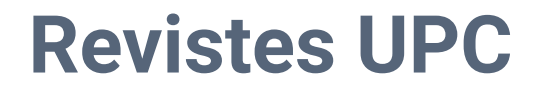

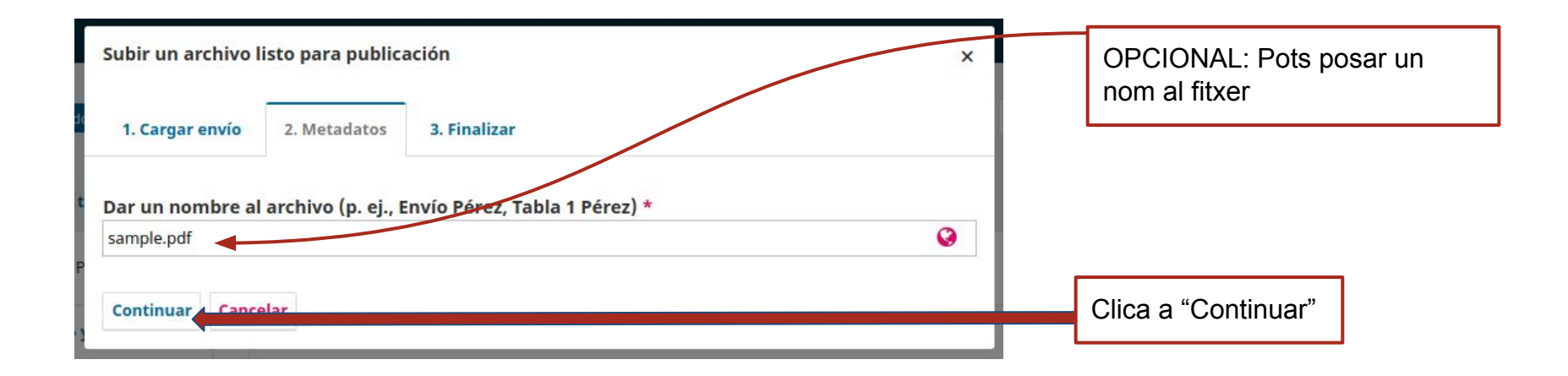

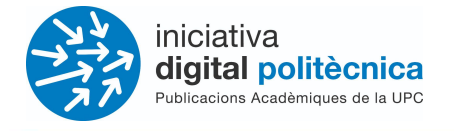

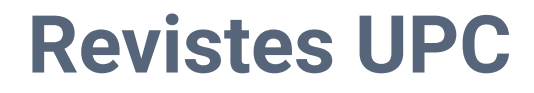

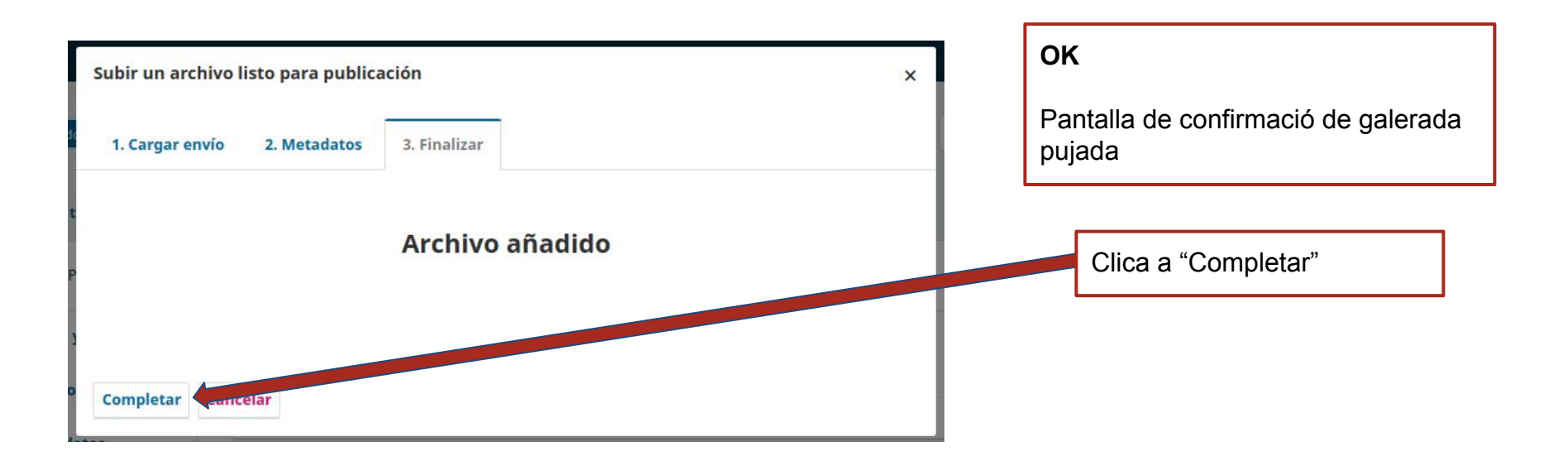

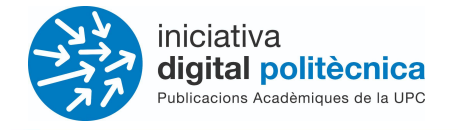

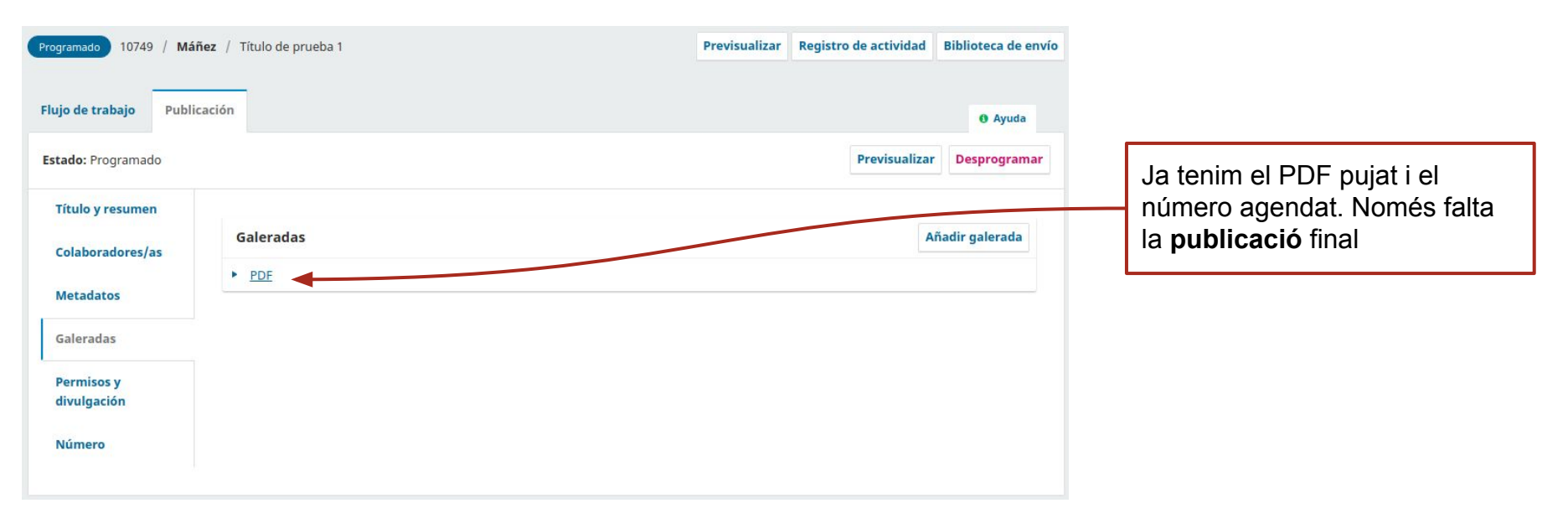

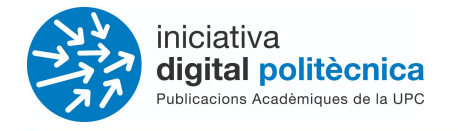

#### **Publicació del número**

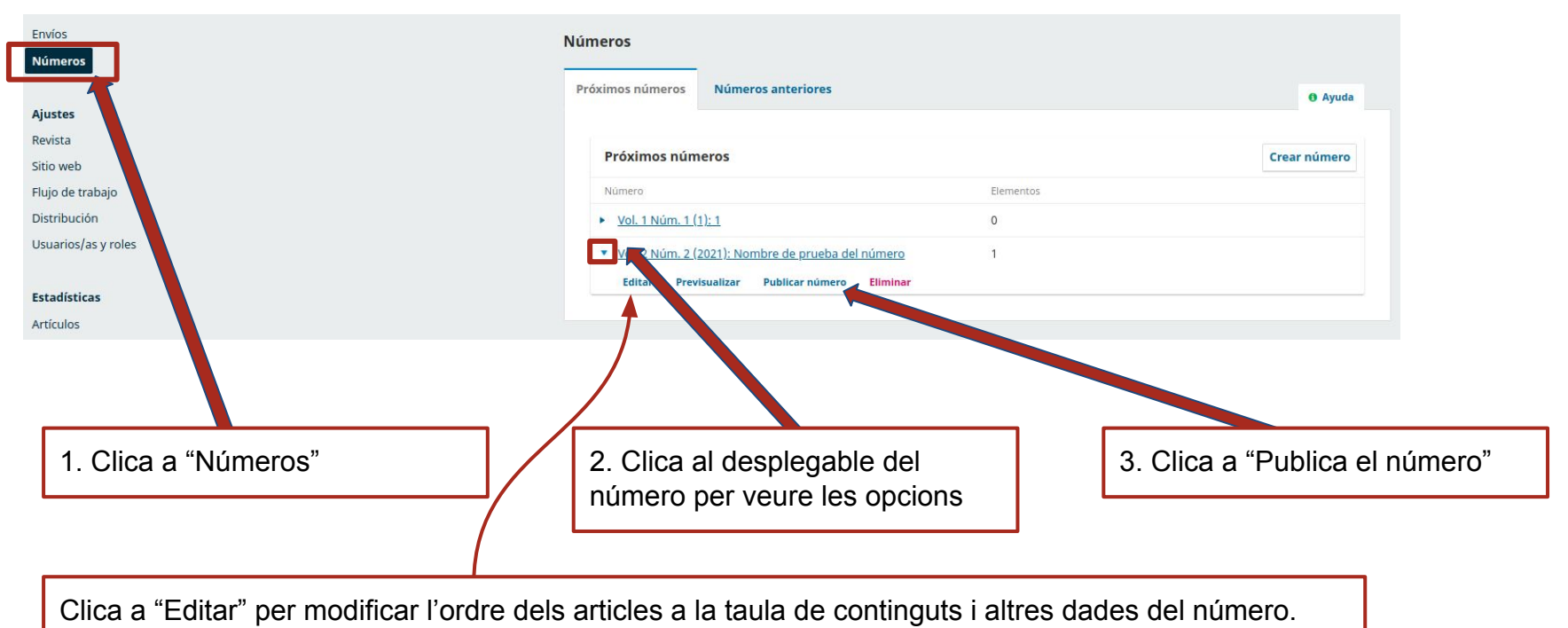

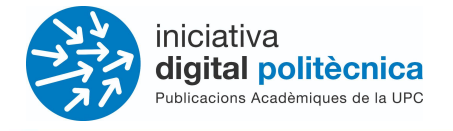

#### **Publicació del número**

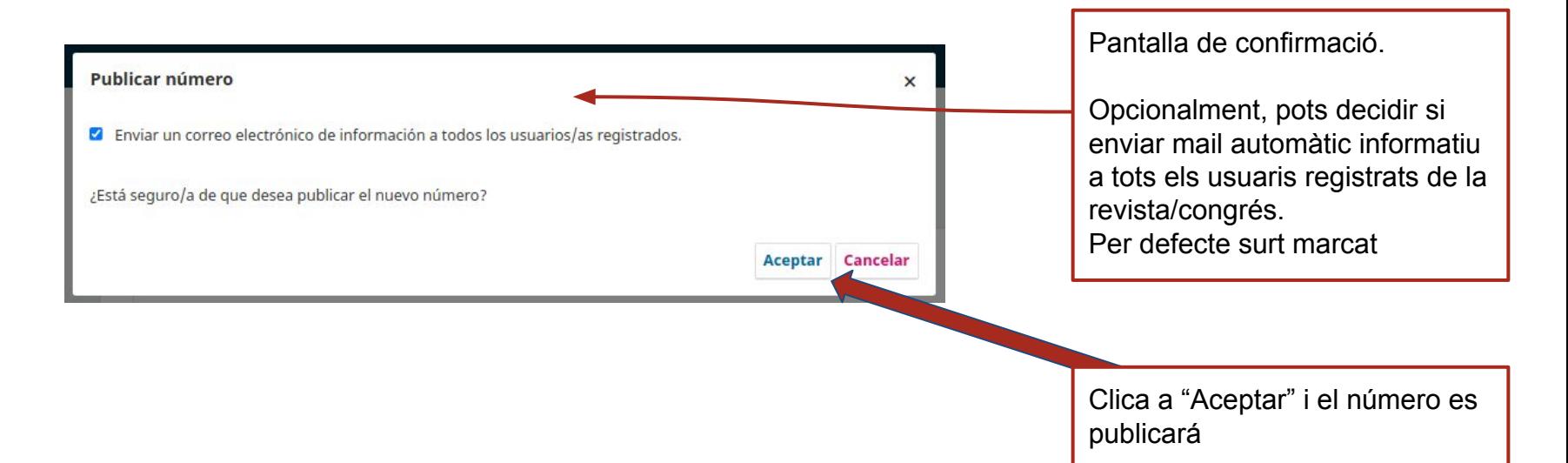